# **Table des matières**

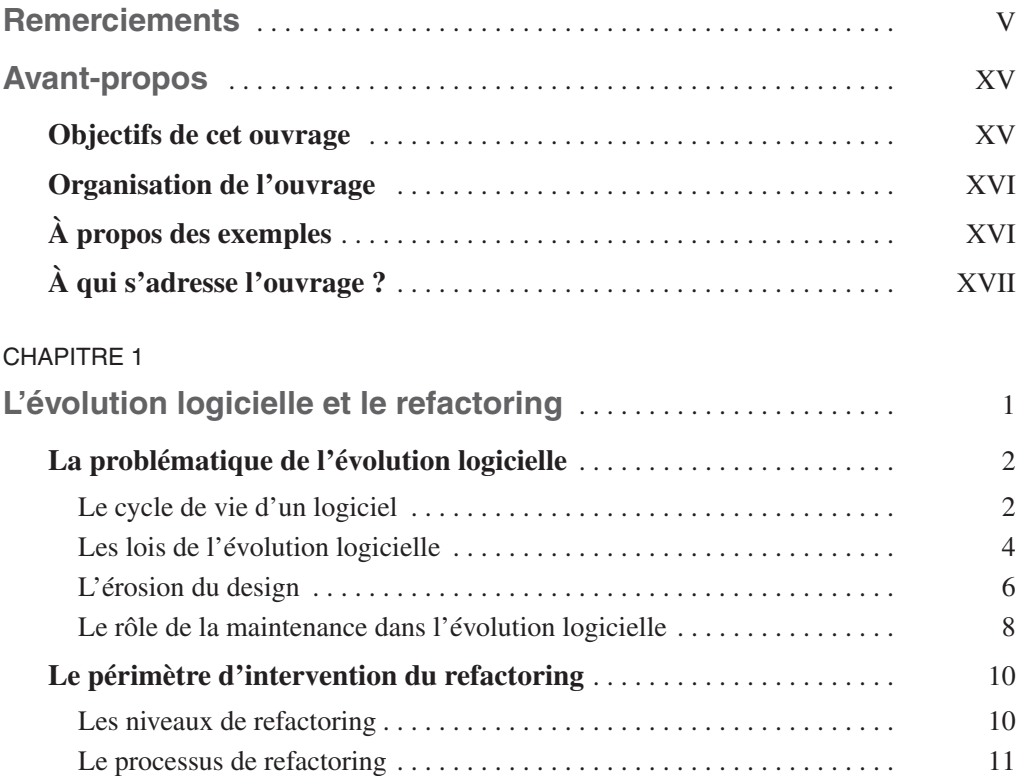

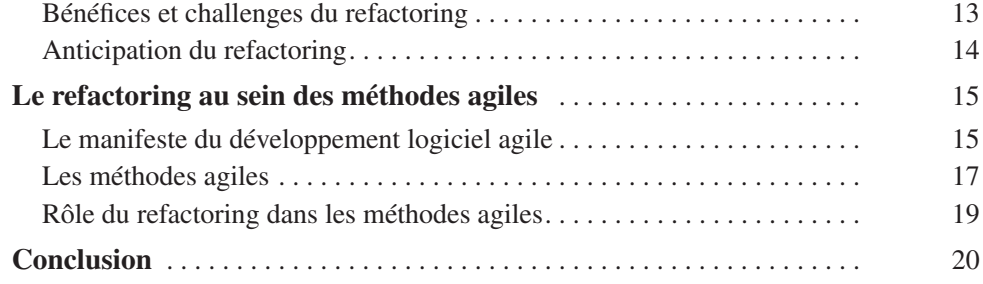

## **PARTIE I**

# **Le processus de refactoring**

#### CHAPITRE 2

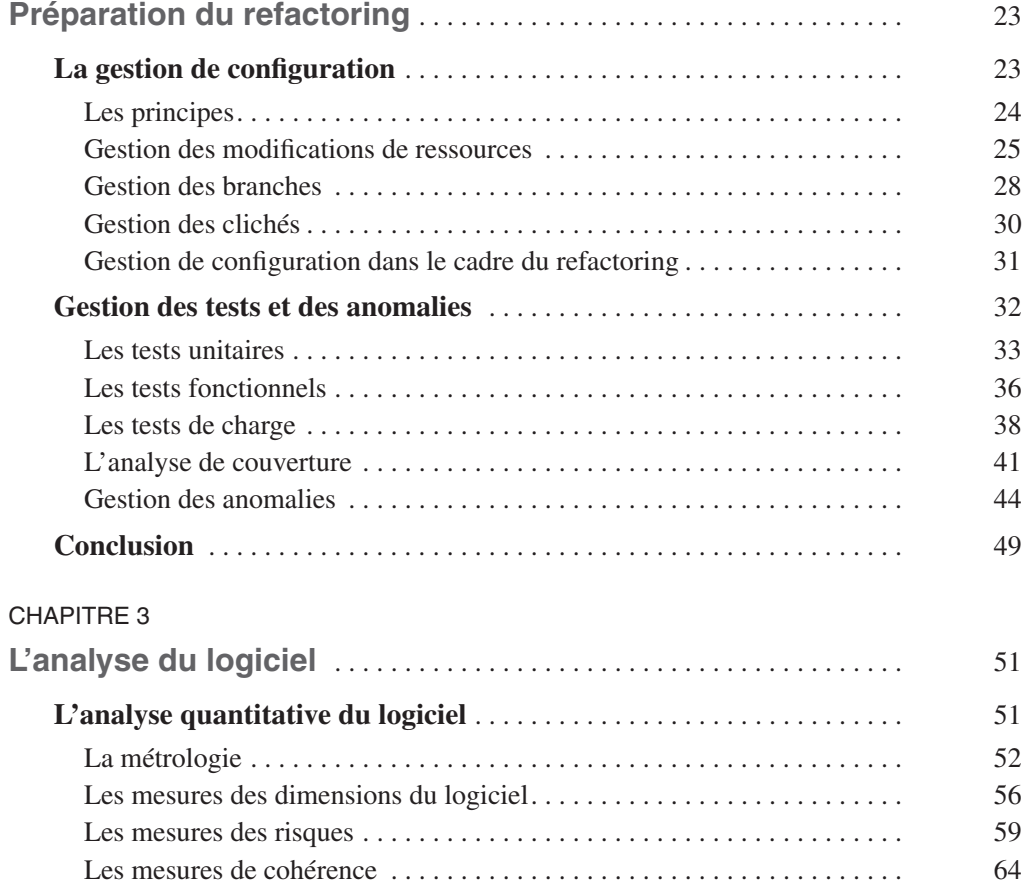

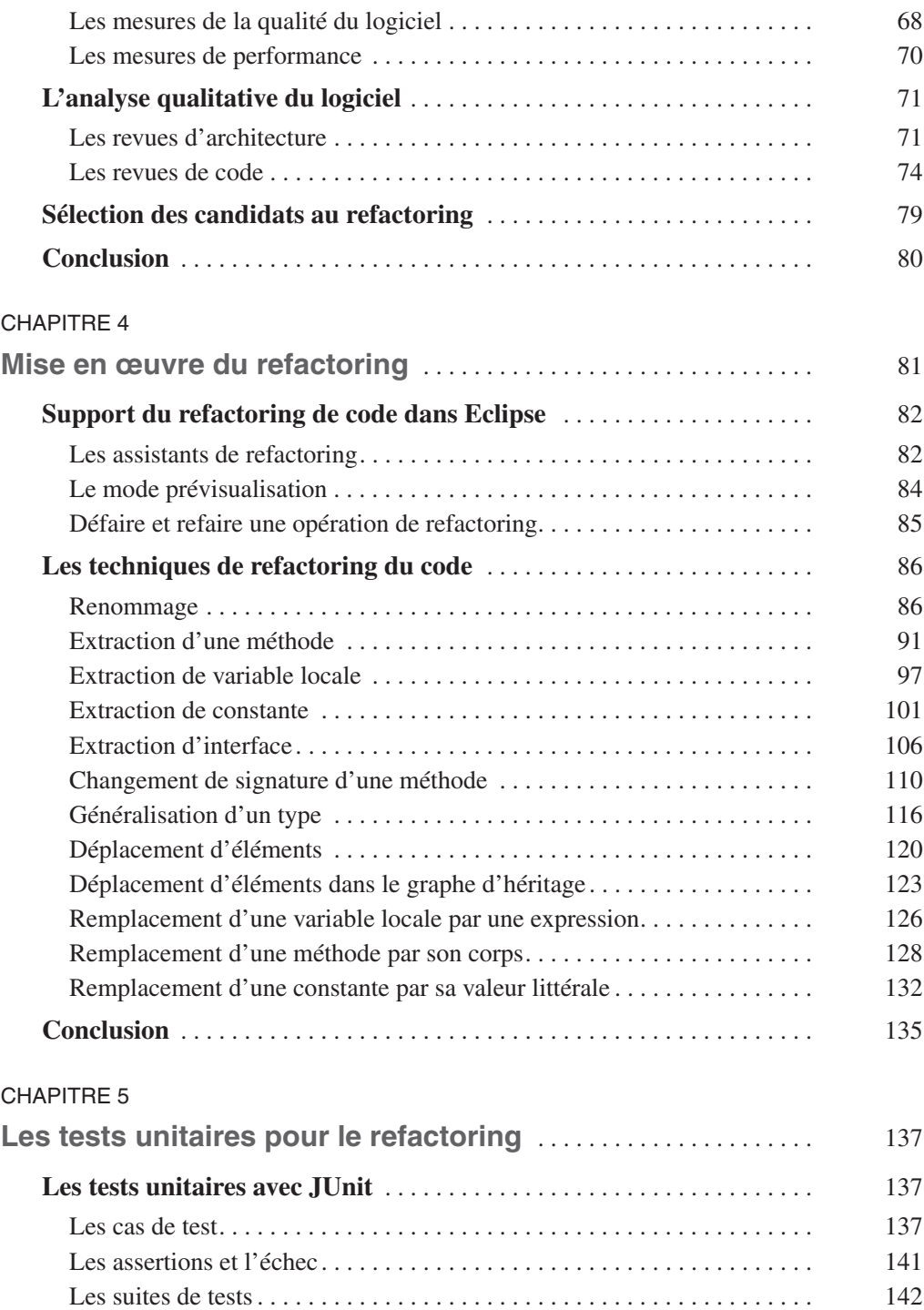

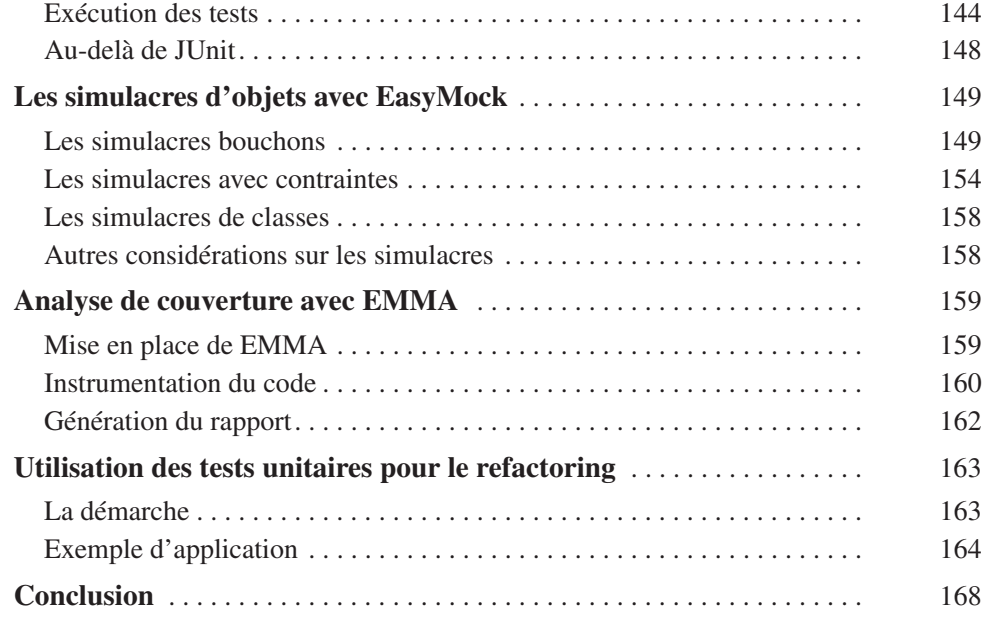

## **PARTIE II**

# **Techniques avancées de refactoring**

#### CHAPITRE 6

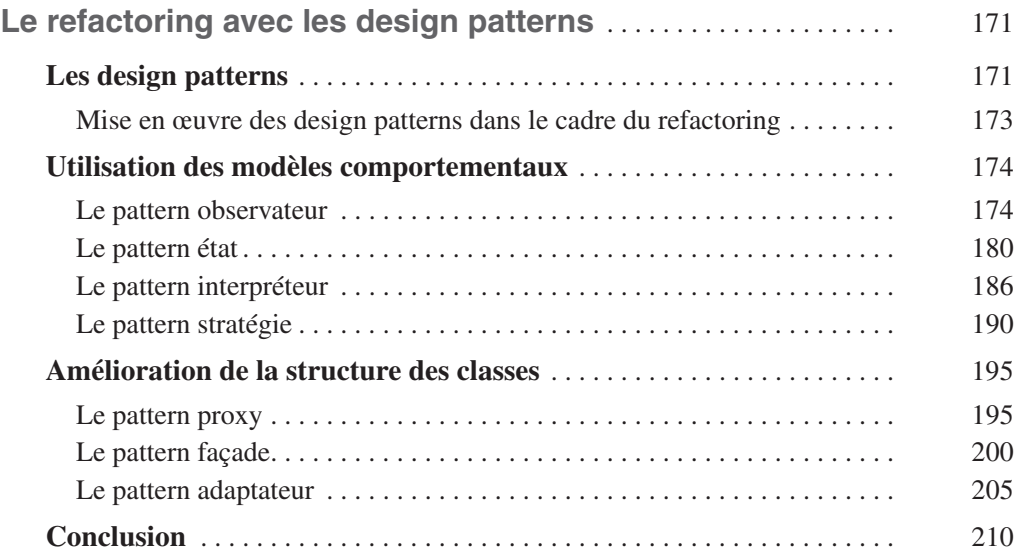

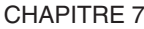

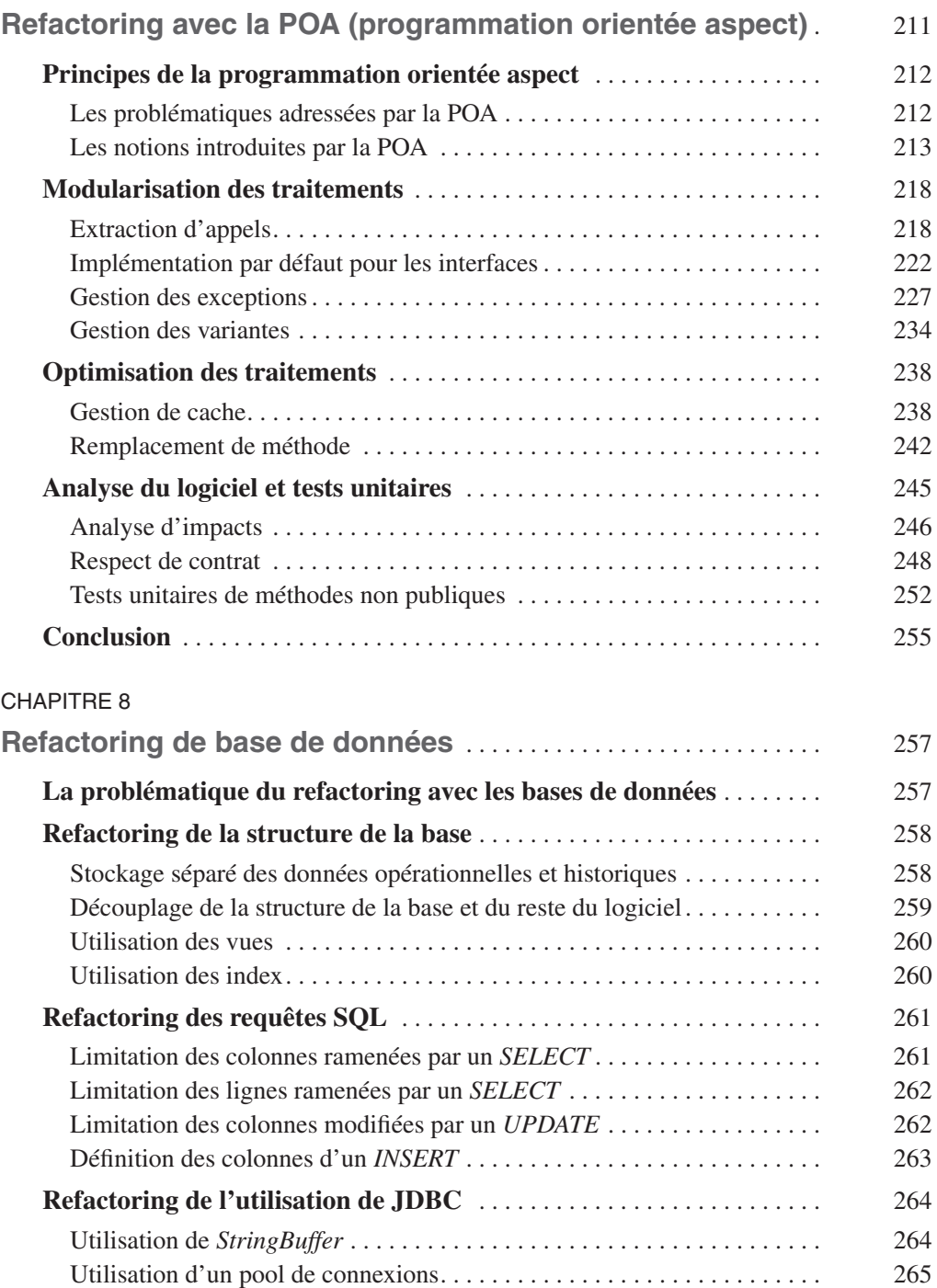

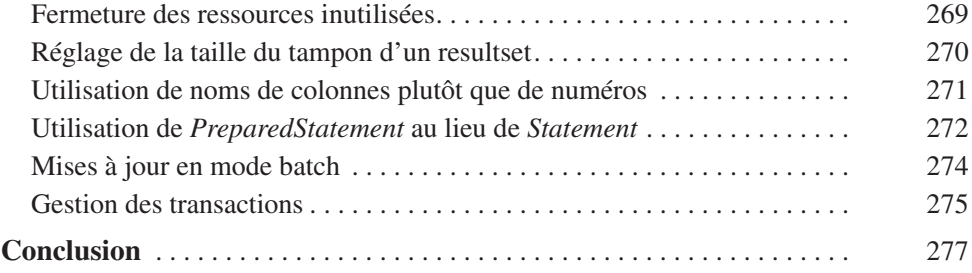

# **PARTIE III**

# **Étude de cas**

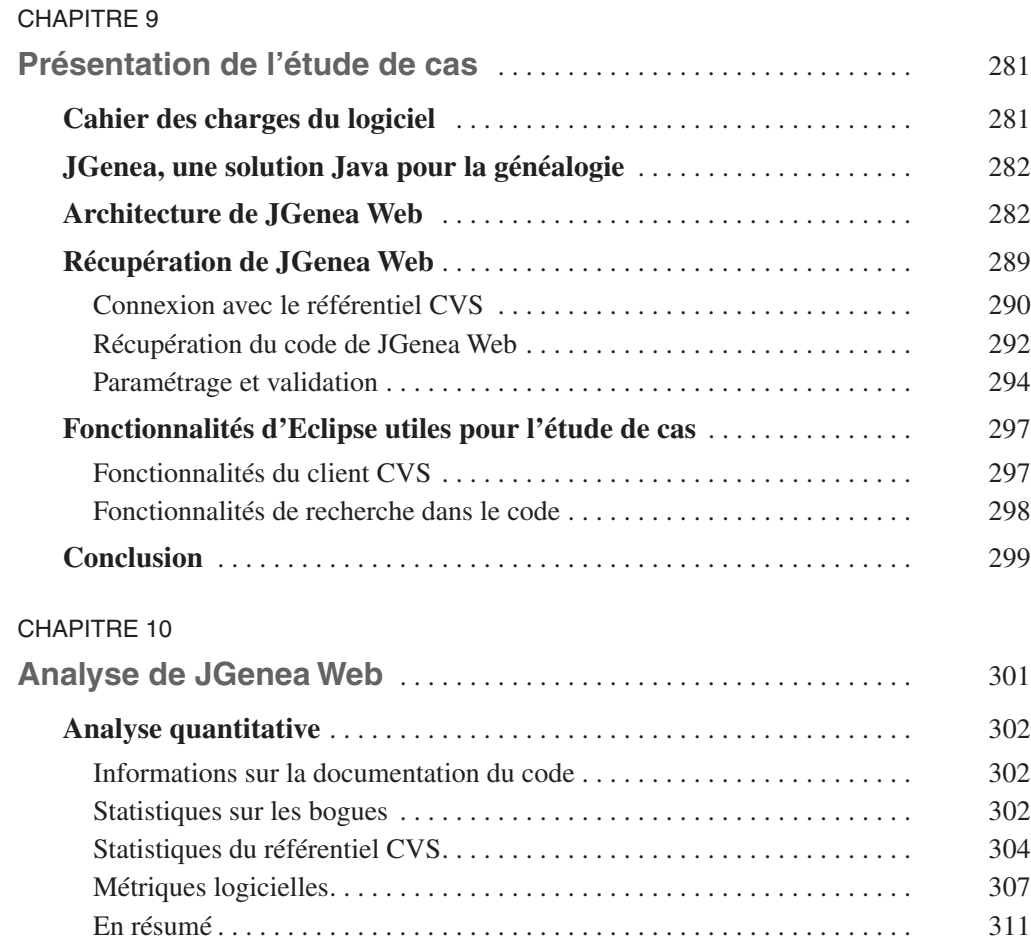

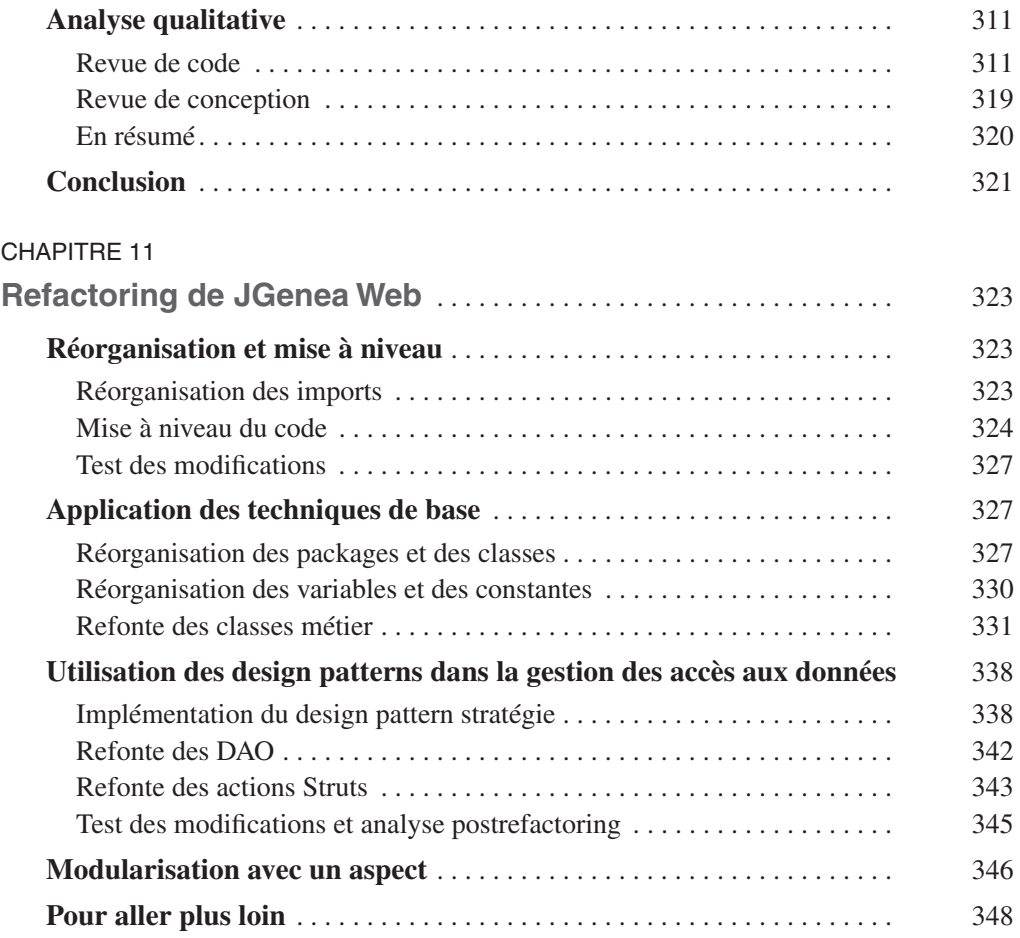

# **PARTIE IV**

### **Annexe**

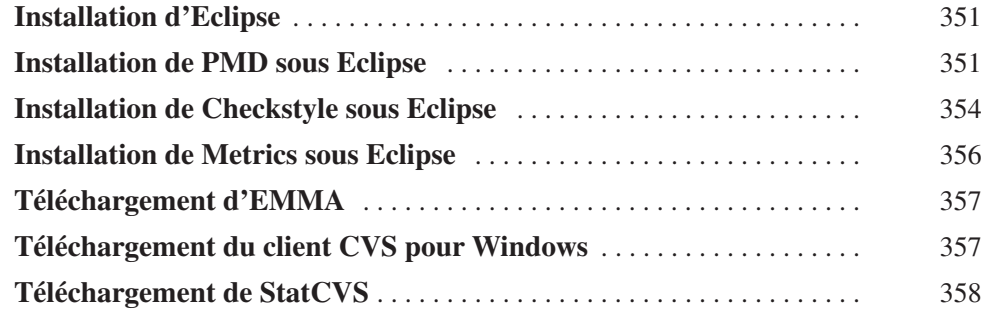

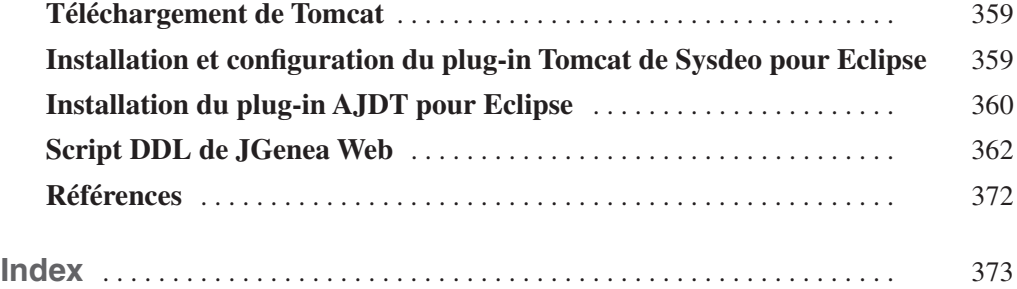